# **Easy Freshness with Pequod Cache Joins**

**Authors:**

*Bryan Kate, Eddie Kohler, Michael S. Kester - Harvard University Neha Narula, Yandong Mao, Robert Morris - MIT/CSAIL*

**Presented by:** *Paweł Zięcik - University of Warsaw*

# Agenda

- 1. Problem and motivation
- 2. Solution design
- 3. Implementation
- 4. Evaluation

# Problem and motivation

# Problem - Twitter like system

- Many timeline checks
- Construction of timeline is expensive
- We want to use caching for performance reason

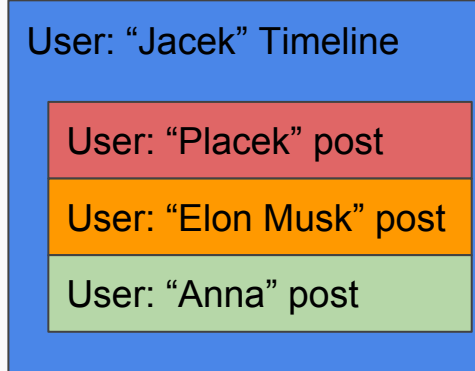

User subscription: Placek, Anna, Elon Musk

Posts of user "Placek"

Posts of user "Anna" Posts of user "Anna"

Posts of user "Elon Musk" Posts of user "Elon Musk"

## Performance of key-value cache

● Cached timeline increases performance

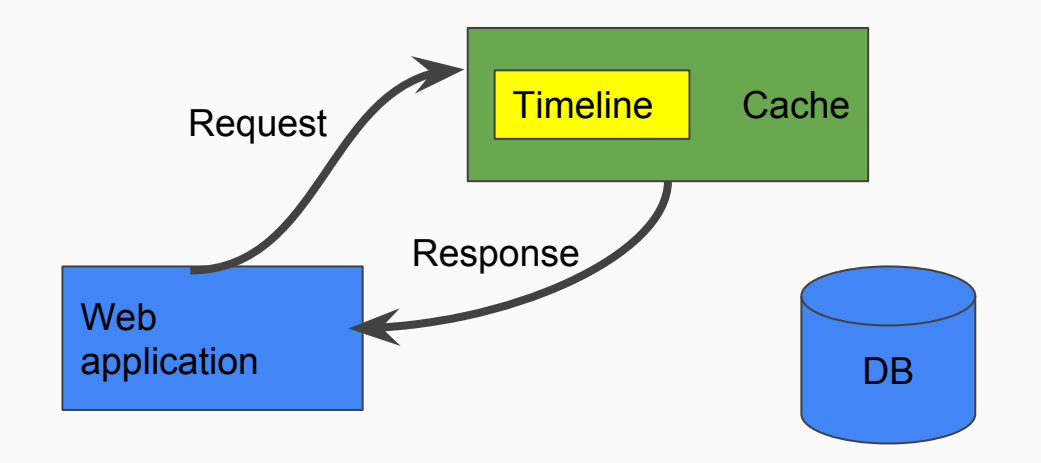

# Performance of key-value cache

- When a new post arrives many cached timelines has to be updated
- Maintenance of timeline freshness may be challenging

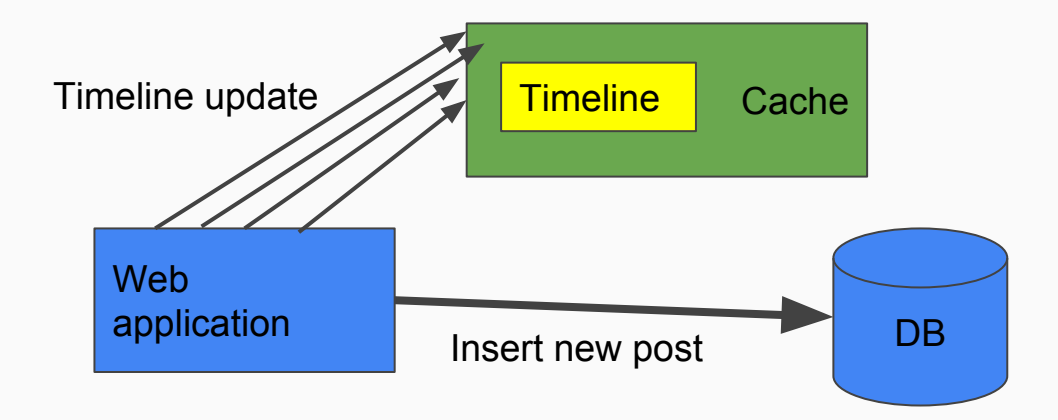

## Programmability of database

- Easy to write
- Maybe expensive to compute

```
SELECT post.time, post.author post.content
   FROM post JOIN sub
     WHERE sub.follows = post.author
       AND sub.user = "Jacek"
      AND sub.time >= 100 ORDER BY post.time
```
### Materialized view

ORDER BY tline.time

- Query result saved in database
- Much better performance -> second query is inexpensive
- Still significantly worse performance comparing to caching

```
CREATE MATERIALIZED VIEW tline AS
SELECT sub.user, post.time, post.author, post.content
   FROM post JOIN sub
     WHERE sub.follows = post.author
SELECT * FROM tline
  WHERE tline.user = 'Jacek' AND tline.time >= 100
```
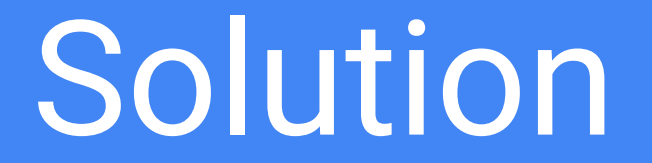

# Pequod

Pequod is a distributed cache system with two key features

- **Performance** of key-value cache
	- Support operations: get, put, scan, **join**
- **Programmability** of relational database
	- Easy to program to keep freshness of data
	- Achieved by cache joins resembling database materialized views

# Cache joins - KV materialized views

- Pequod is a key-value cache it understands get, put, scan operations
- How to store relations to create materialized view?
- Store post and subscription tables in cache
- Store some column information in keys

```
"post|<author>|<time>" -> <post_content>
```

```
"sub|<user>|<poster>" -> ""
```

```
CREATE MATERIALIZED VIEW tline AS
SELECT sub.user, post.time, post.author, post.content
   FROM post JOIN sub
     WHERE sub.follows = post.author
```
tline|<user>|<time>|<author> = check sub|<user>|<author> copy post|<author>|<time>;

• Once we defined the cache join we can fetch timeline with scan operation

#### **scan(tline|Jacek|100, tline|Jacek\*)**

• Order of columns in key is important

- Timeline request arrives scan(tline|Jacek|100, tline|Jacek\*)
- Cache does not contain materialized tline

```
Cache
sub|Jacek|Placek
sub|Jacek|Elon Musk
post|Jacek|...
post|Placek|...
post|Placek|...
post|Elon Musk|...
```
● Cache join is performed and requested part of timeline table is materialized

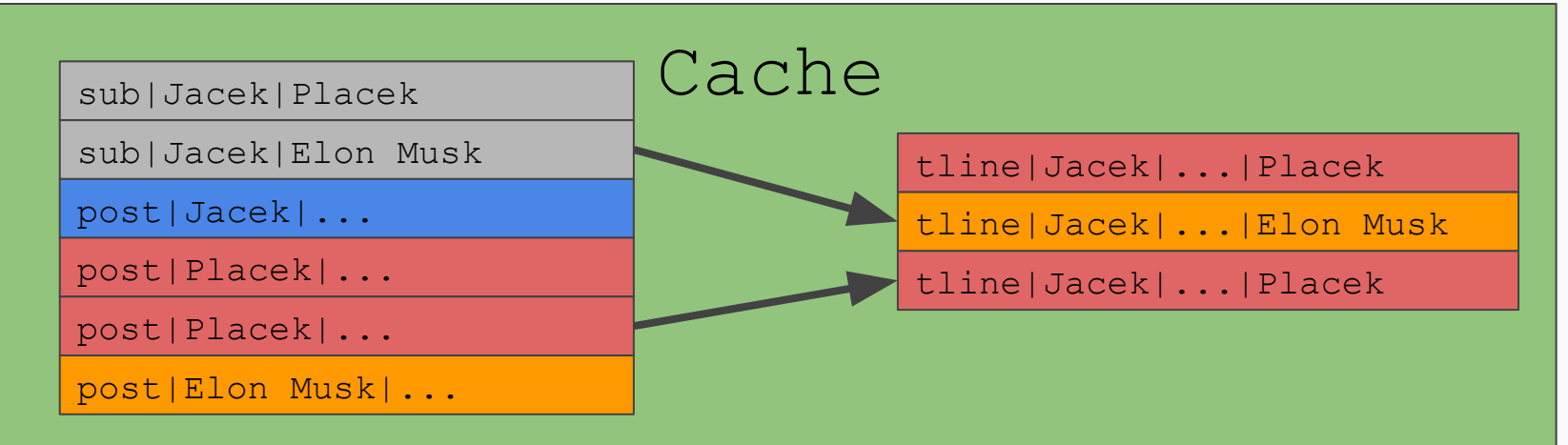

# Eager update

- When new post arrives eager update to tline table is performed
- Lazy updates also supported

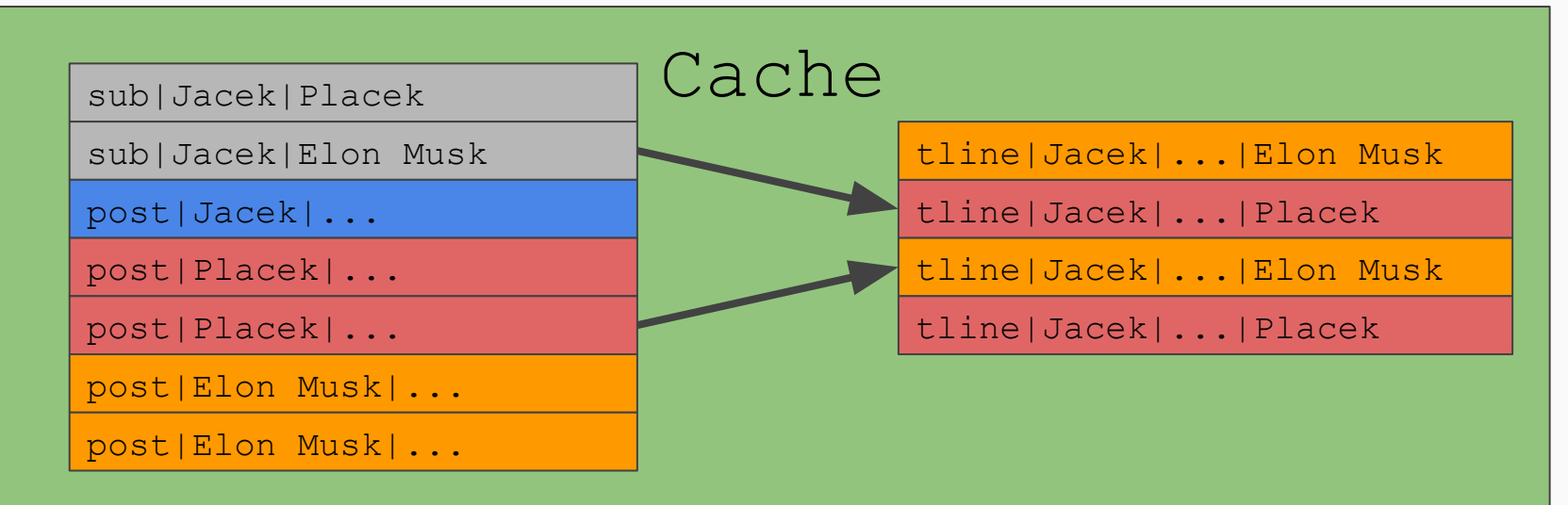

# Distributed deployment (read)

● Timeline request arrives

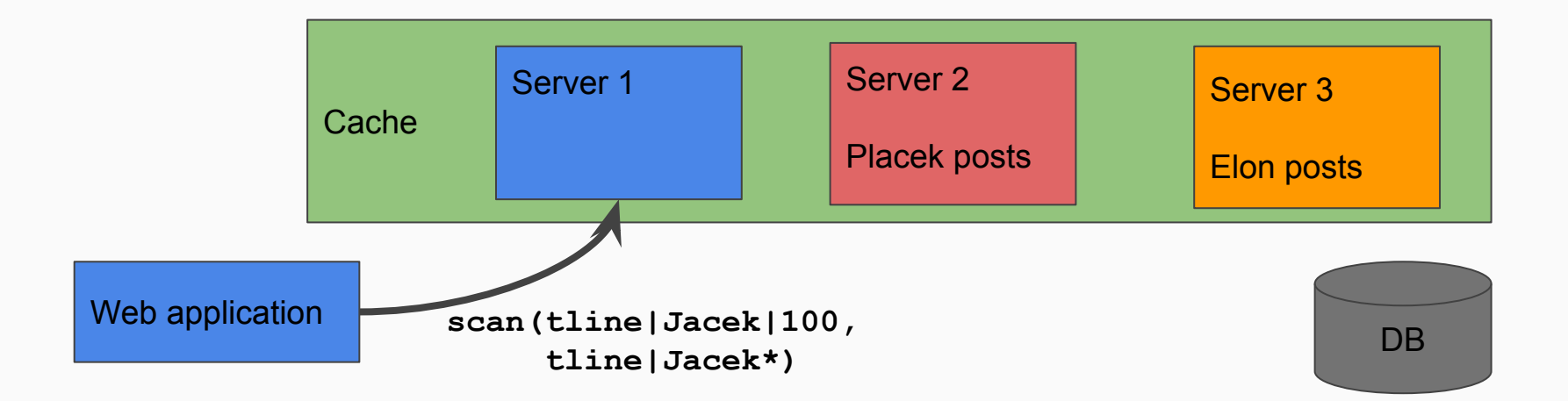

# Distributed deployment (read)

- Timeline request arrives
- Based data is requested from other servers to materialized tline table

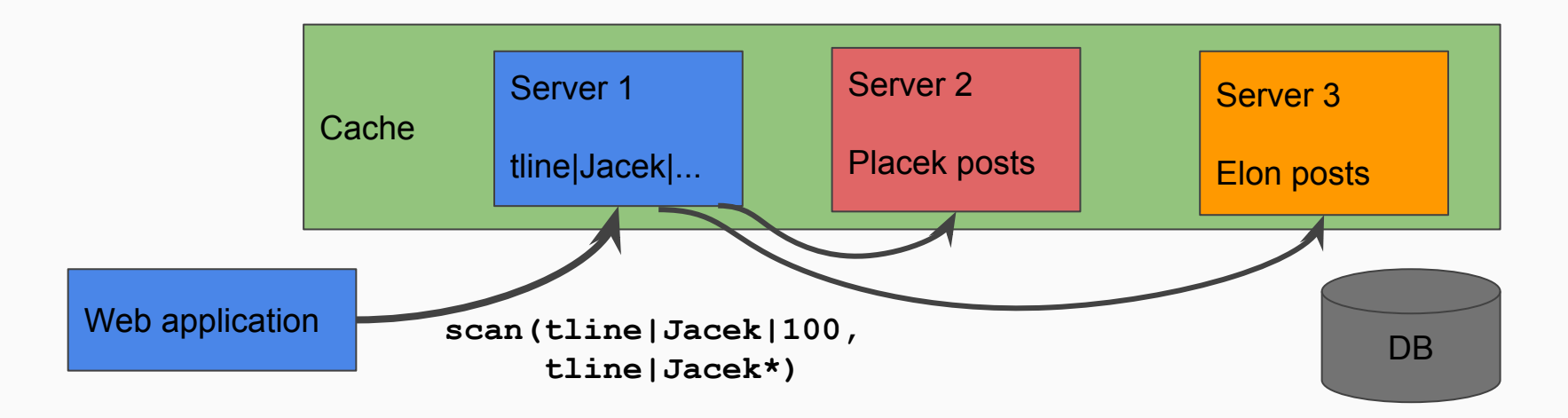

# Distributed deployment (write)

- New post arrives
- Insert to database and notify relevant servers to update tline table

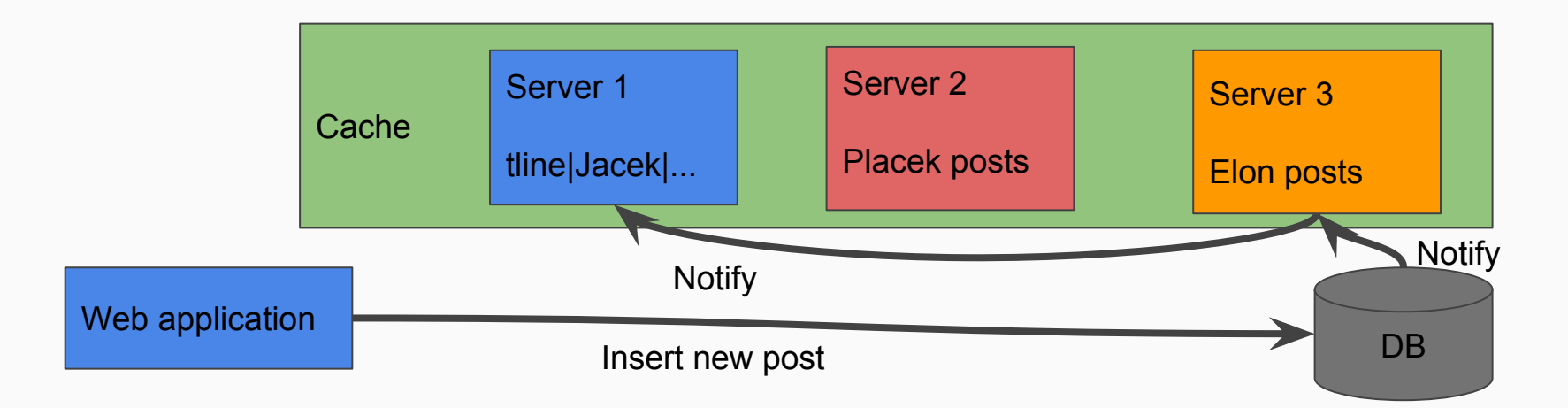

Implementation

### Data storage

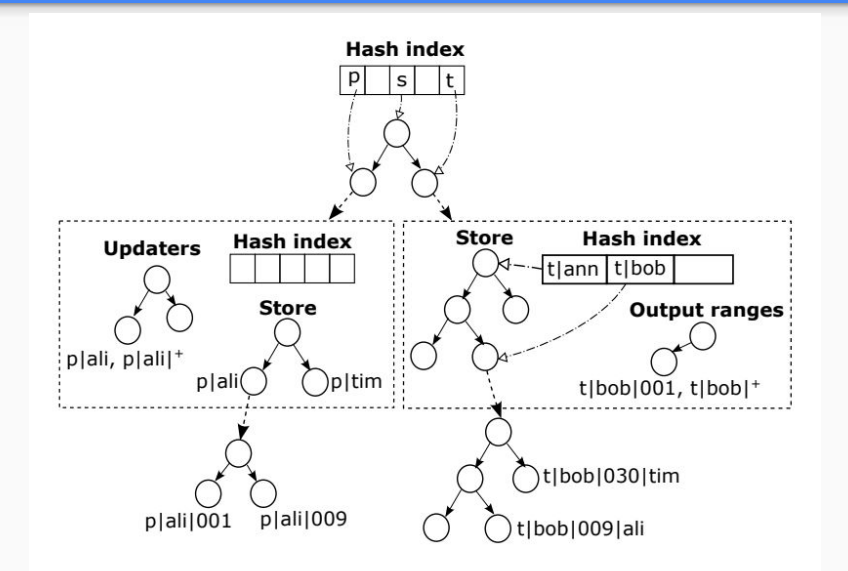

Figure 6: Pequod internal data structure for Twip. The logical store divides into tables (the rectangle layer) and, when appropriate, subtables (the lowest layer).

Data stored in red-black trees

- Multilevel vs single level trees
	- 1.55x performance improvement
	- 1.17x higher memory consumption

# Cache join query execution

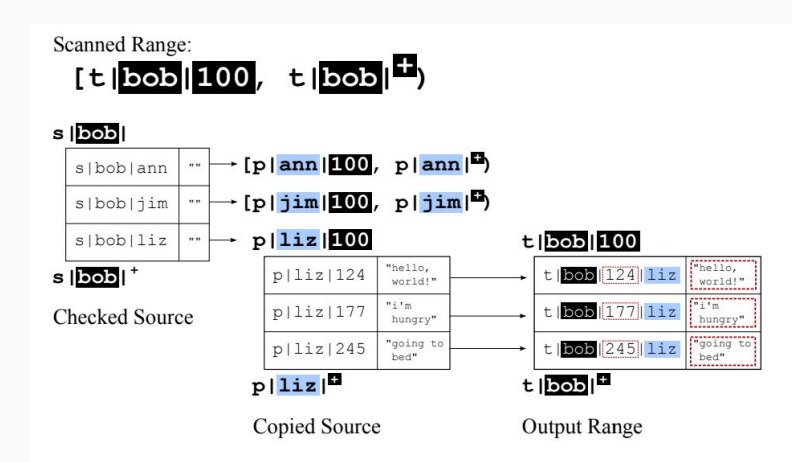

**Figure 4:** Example query execution of the timeline join. The scanned range provides context used when scanning source ranges. The keys and values in the output key range comprise elements of the original scan range and both source ranges.

● Execution is logically an iteration over source elements

● Yield a key-value for matching tuple

● Move selection operators as early as possible

# Keeping freshness

- We have two auxiliary data structures to update cache joins
- Join status range
	- Information whether given join output range is valid (fresh)

```
○ Js1 = [tline|Jacek|100, tline|Jacek*) -> {isValid : Bool}
```
- Updaters
	- Maps source range to tuple of cache join, slot set, join status range
	- **[post|Elon|100, post|Elon|\*) -> {tline, {user->Jacek}, js1}**

# Keeping freshness

- We store updaters in an interval tree
- The entry is modified
- If entry key belongs to updater source range, the incremental update is triggered

# Evaluation

### Evaluation

- Data based on 2009 Twitter social graph
- Ratios of check, subscribe, post events are 100:10:1
- Database omitted in experiments

# Performance evaluation

#### **Do cache joins have key-value cache performance?**

- Key-value caches
	- Redis
	- Memcached
- Pequod
	- With cache joins
	- Without cache joins (Pequod client)
- In memory DB-as-cache
	- Postgres

### **Evaluation**

#### ● Performance of key-value cache

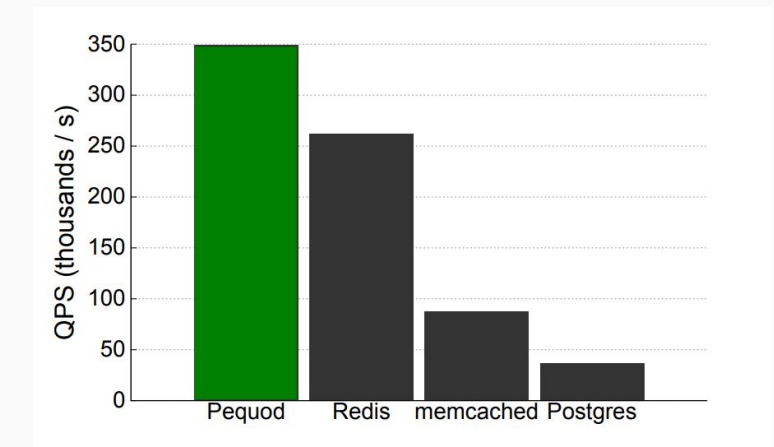

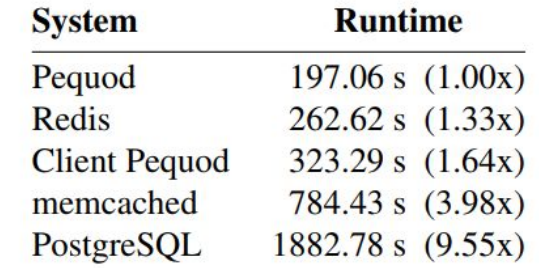

Figure 7: Time to process a Twip experiment to completion using Pequod and related systems. Smaller numbers are better.

## Scalability evaluation

#### **Does Pequod scales well?**

- Cluster on Amazon EC2
- Two tier deployment
	- Posts and subscriptions data on "base" servers
	- Timeline storing and constructing on "compute" servers

#### Scalability evaluation

● Increasing number of servers 4x improves performance 3x

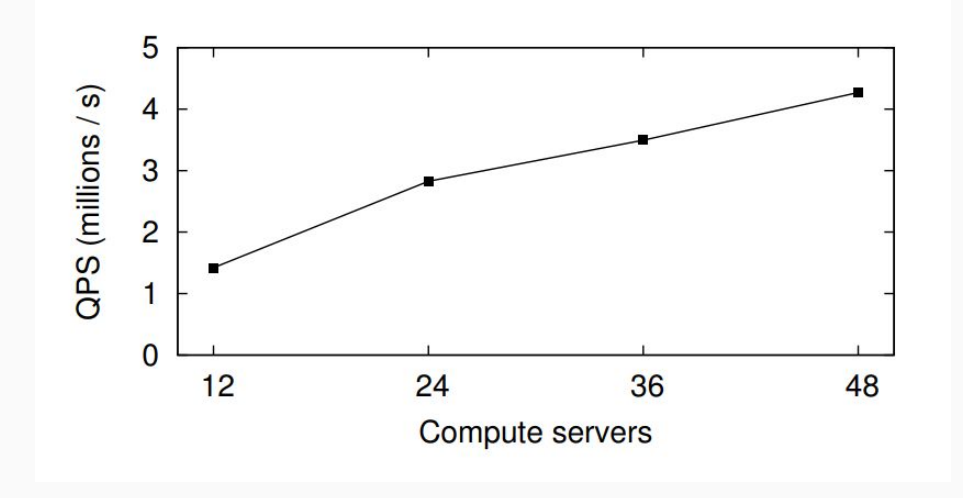

# Scalability evaluation (overhead)

- Increase in fraction of inter-server communication
	- $\circ$  10% -> 16%
- Memory consumption on compute servers
	- $\circ$  1.2 TB -> 1.5 TB (duplicate data)
- Memory consumption on base servers
	- 290 GB -> 297 GB (subscription metadata)

### **Conclusion**

Pequod cache joins

- Performance of key-value cache
- Programmability of database materialized views

# **Bibliography**

- Easy Freshness with Pequod Cache Joins Bryan Kate, Eddie Kohler, and Michael S. Kester, Harvard University; Neha Narula, Yandong Mao, and Robert Morris, MIT/CSAIL
- https://www.usenix.org/sites/default/files/conference/protected-files/nsd i14\_slides\_kate.pdf

# Questions?